SAP ABAP table TTEV CURR HDL3 {Generated Table for View TTEV CURR HDL3}

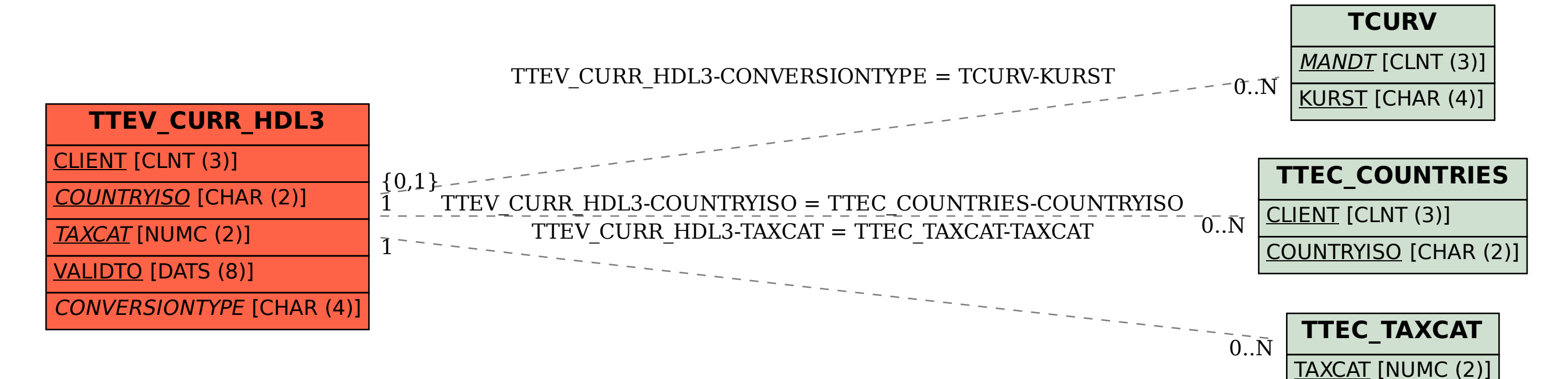